## **PowerSchool Parent Instructions**

The Forgot Username or Password link is active, please give PowerSchool 3-5 minutes to send an email to you. If you do not receive an email, please check junk or spam folder for possible routing issues. Remember! Access ID and Access Password can be obtained from your child's teacher or main office.

If you are having any issues please call 248-351-0000.

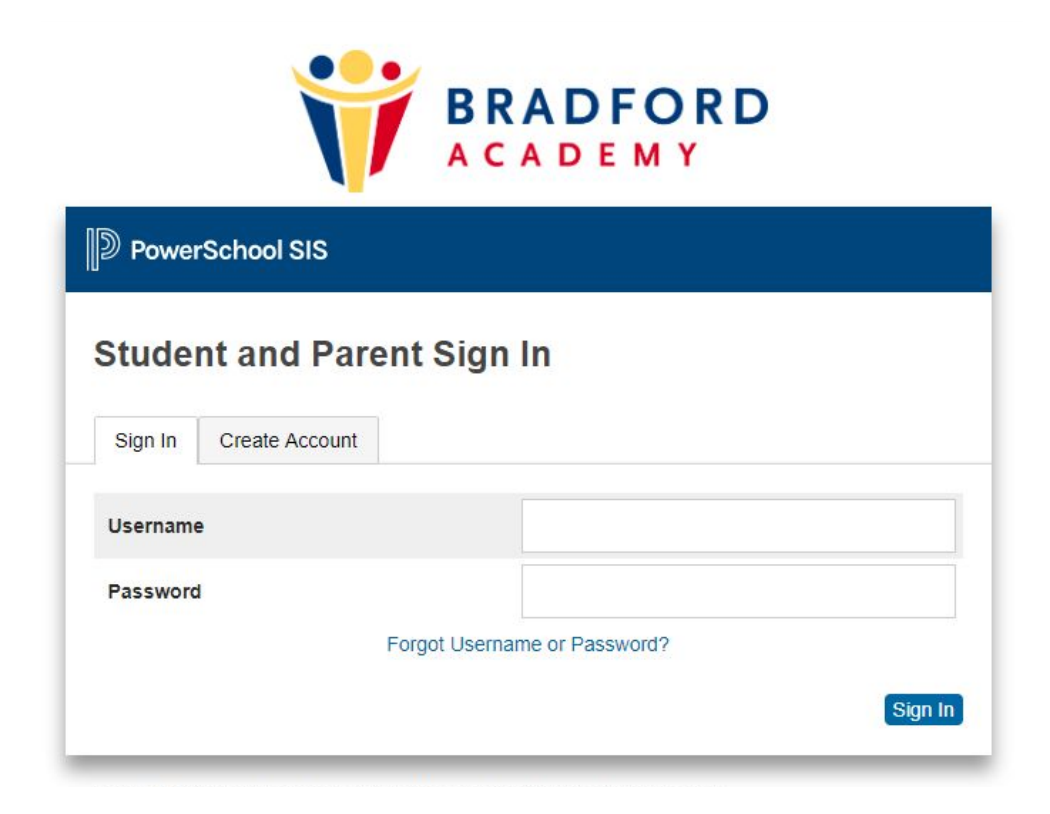